#### home.php 1/1

lectures/4/src/

 $\begin{array}{l} 1: \ \texttt{}\\ 2: \end{array}</math$ 2: /\*\* 3: \* home.php 4:  $\stackrel{*}{\phantom{}_{5}}:$  \* \* A simple home page for these login demos.  $6: 7:$ 7: \* David J. Malan 8: \* Computer Science E-75 8: \* Computer Science E-75<br>9: \* Harvard Extension School<br>10: \*/  $10:$  $\frac{11:}{12:}$ 12: // enable sessions 13: session\_start();  $14:$  ?> 15: 16: <!DOCTYPE html PUBLIC "-//W3C//DTD XHTML 1.0 Transitional//EN" "http://www.w3.org/TR/xhtml1/DTD/xhtml1-transitional .dtd">  $17:$ 18: <html xmlns="http://www.w3.org/1999/xhtml"> 19: <head> 20: <title>Home</title><br>21: </head> 22: <br/> <br/> <br/> <br/>h1>Home</h1></h1> 24: <h3><br>25: <? if (\$\_SESSION["authenticated"]) { ?><br>26: You are logged in!<br>27: <br /> 28: <a href="logout.php">log out</a><br>
29: <? } else { ?><br>
30: You are not logged in!<br>
31: <? } ?><br>
32: </h3><br>
33: <hr/> <hr/> />> 34: **Lating Service**<br>35: **Login Demos** <br/> /> 35:<br>
21i><a href="login5.php">version 5</a></li><br>
37:<br>
21i><a href="login6.php">version 6</a></li><br>
38:<br>
21i><a href="login7.php">version 7</a></li><br>
39:<br>
21i><a href="login8.php">version 8</a></li><br>
40:<br>
40:

41: </body> 42: </html>

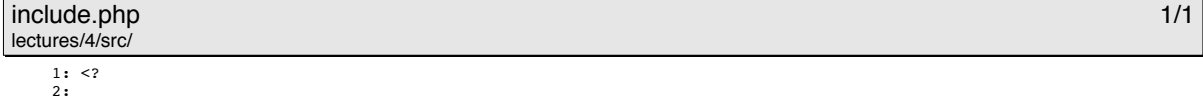

// do some stuff 4:

# login5.php 1/2

lectures/4/src/

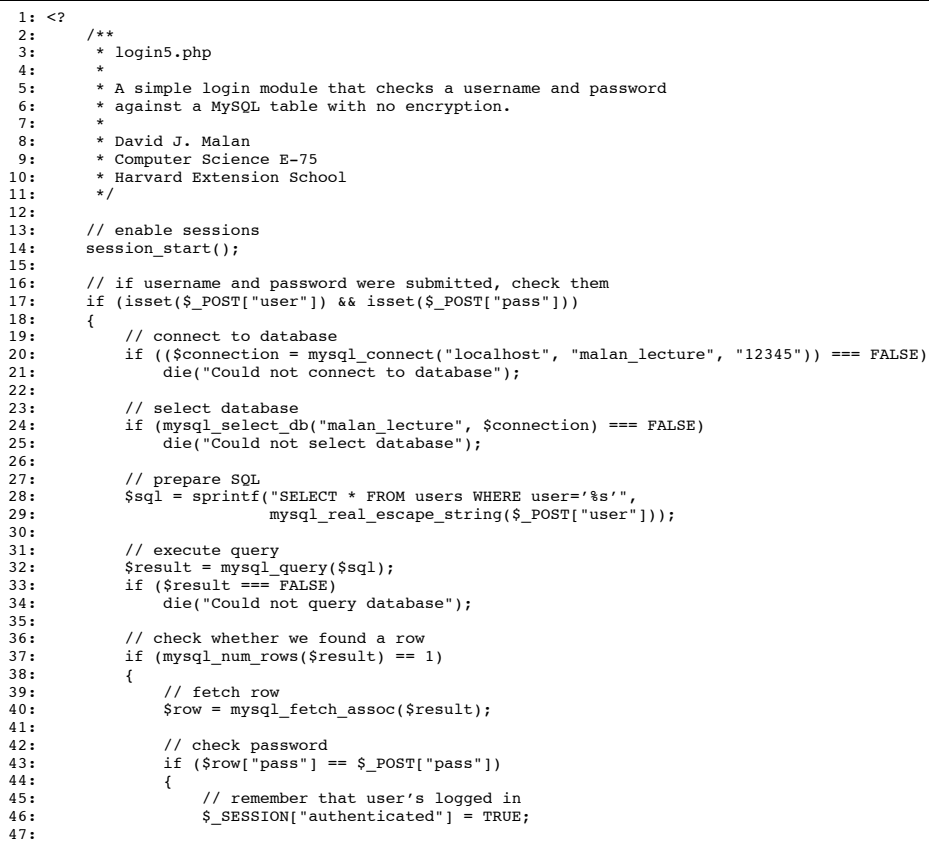

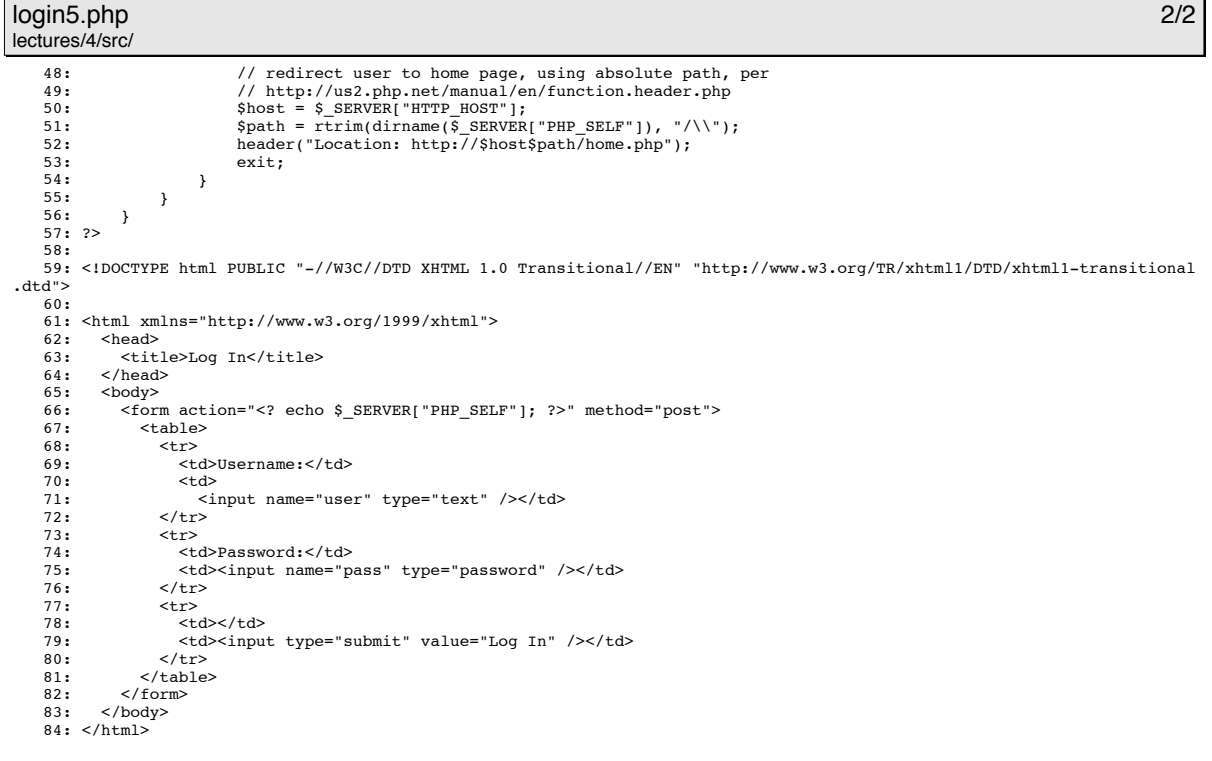

# login6.php 1/2

lectures/4/src/  $\overline{1:}$ 

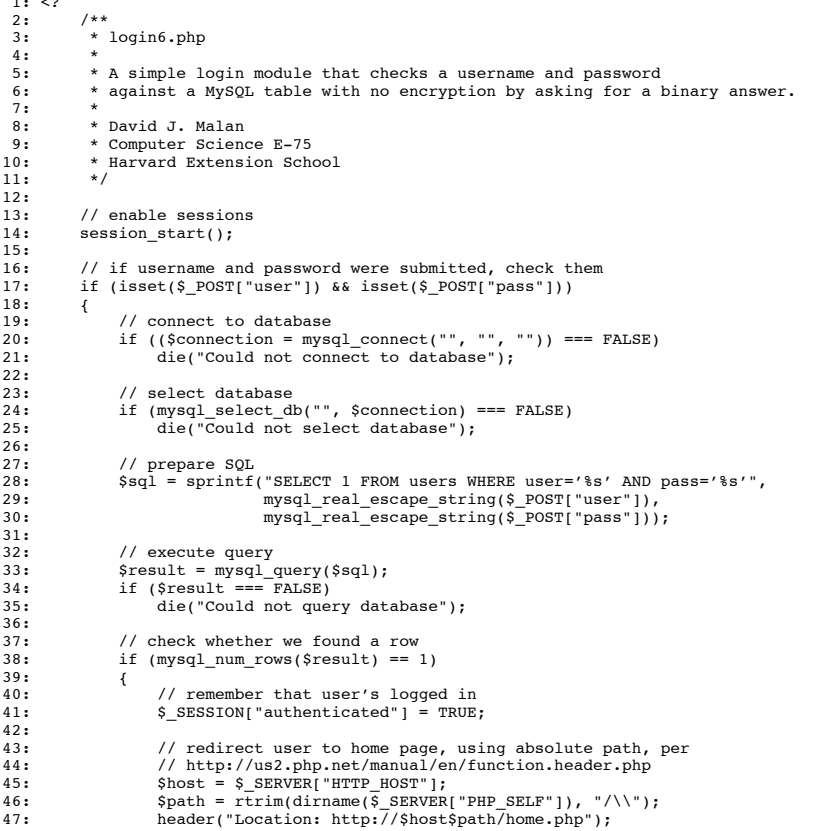

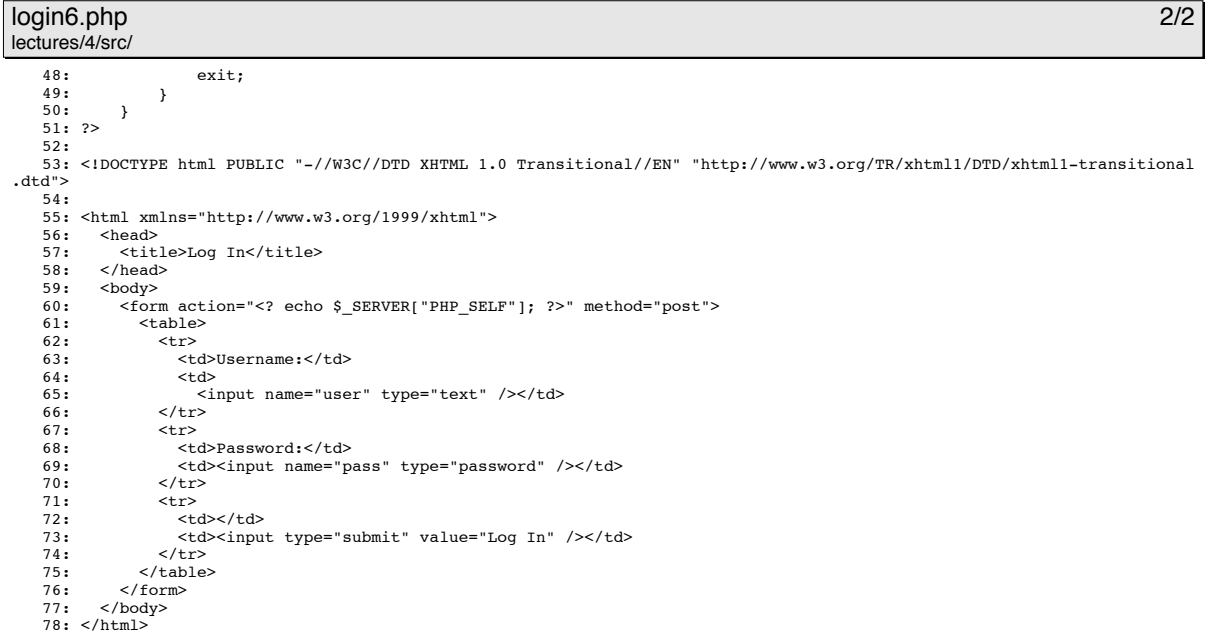

## logout.php 1/1

lectures/4/src/

 $1:$   $\leq$  ?  $2:$ 2: /\*\* 3: \* logout.php 4:  $\stackrel{*}{\phantom{}_{5}}:$  \* 5: \* A simple logout module for all of our login modules.  $\frac{6}{7}$ : 7: \* David J. Malan<br>8: \* Computer Scienc 8: \* Computer Science E-75<br>9: \* Harvard Extension Scho \* Harvard Extension School<br>\*/  $10:$  $\frac{11:}{12:}$ 12: // enable sessions<br>13: session start(): session\_start();  $\frac{14}{15}$ : 15: // delete cookies, if any 16: setcookie("user", "", time() - 3600); 17: setcookie("pass", "", time() - 3600);  $\frac{18}{18}$ : 19: // log user out 20: setcookie(session\_name(), "", time() - 3600); session\_destroy();  $21:$ <br>22: ?> 23: 24: <!DOCTYPE html PUBLIC "-//W3C//DTD XHTML 1.0 Transitional//EN" "http://www.w3.org/TR/xhtml1/DTD/xhtml1-transitional .dtd"> 25: 26: <html xmlns="http://www.w3.org/1999/xhtml"> 27: <head><br>28: <tit<br>29: </head 28: <title>Log Out</title> 29: </head> 30: <body> 31: <h1>You are logged out!</h1> 32: <h3><a href="home.php">home</a></h3>  $33:$  </body> 34: </html>

#### users.sql 1/1 lectures/4/src/

 $1: - -$ 2: -- Database: 'malan\_lecture'  $3: - -$ 4: 5: -- -------------------------------------------------------- 6: 7: -- 8: -- Table structure for table 'users' 9: -- 10: 11: CREATE TABLE 'users' (<br>12: 'user' varchar(255) NOT NULL,<br>13: 'pass' varchar(255) NOT NULL,<br>14: PRIMARY KEY ('user'),<br>15: KEY 'pass' ('pass'),<br>15: KEY 'user' ('user','pass')<br>17: ) ENGINE=MyISAM DEFAULT CHARSET=latin1; 18: 19: -- 20: -- Dumping data for table 'users' 21: -- 22: 23: INSERT INTO 'users' VALUES('jharvard', 'crimson'); 24: